**Feladat-sorszám** 

**A feladat címe, rövid emlékeztetje** 

> A szerző neve és drótposta-címe

# Tartalom

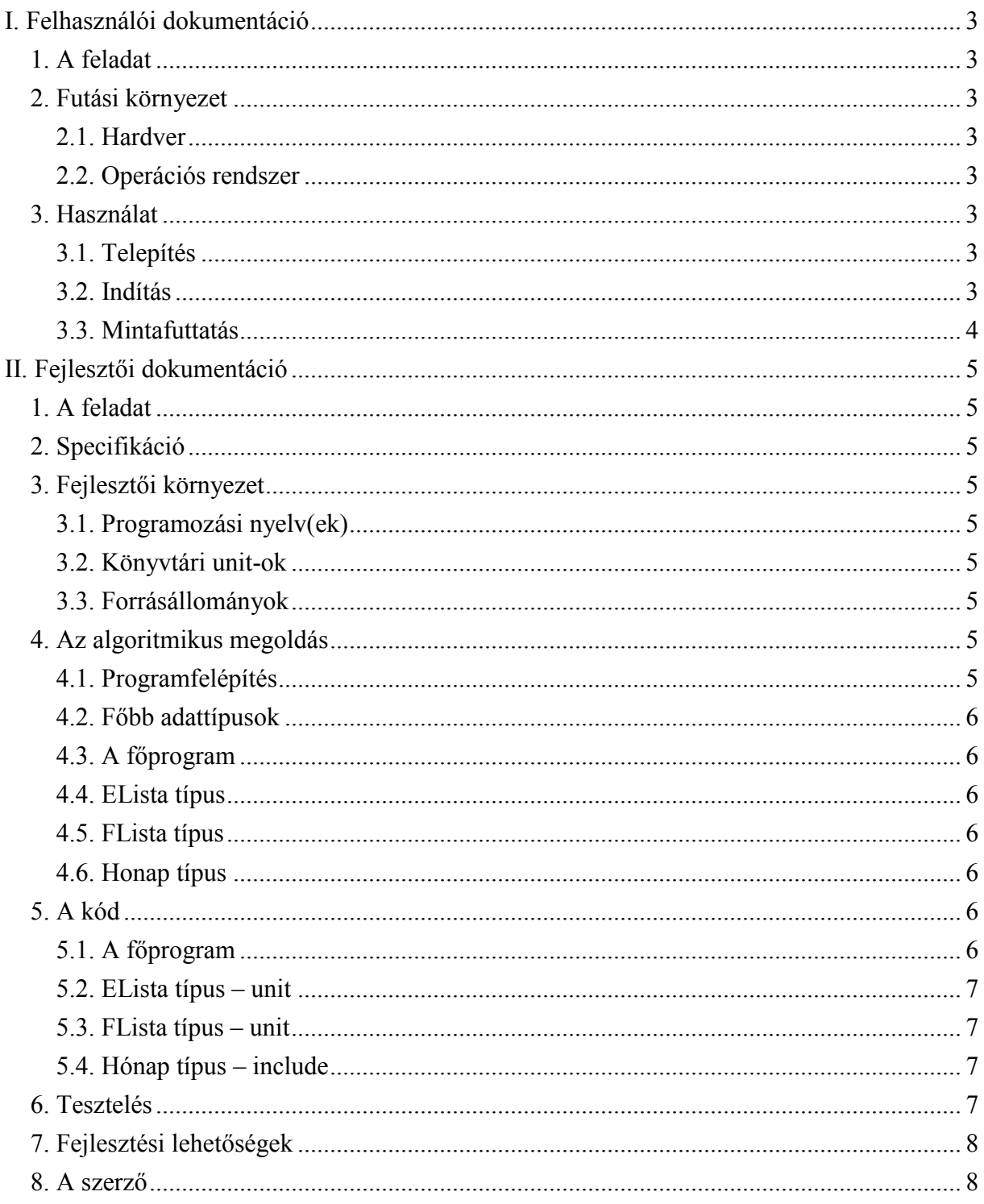

## **I. FELHASZNÁLÓI DOKUMENTÁCIÓ**

## **1. A FELADAT**

… a feladat szövege …

## **2. FUTÁSI KÖRNYEZET**

#### **2.1. Hardver**

Pentium III., 200 MHz, 16 Mbyte RAM, egér …

#### **2.2. Operációs rendszer**

DOS 6.0 / Windows 9x / Windows 2000 / Windows XP

## **3. HASZNÁLAT**

#### **3.1. Telepítés**

A mellékelt floppy könyvtárszerkezetének<sup>1</sup> másolása egy alkalmas helyen és néven létrehozott könyvtárból kiindulva, vagy az INSTALL.BAT batch-állomány elindítása. Utóbbi esetben a telepítő állomány paramétere legyen annak a könyvtárnak a teljes neve, ahova telepítendő a program.

Például:

```
INSTALL.BAT c:\JoKisProgram
```
Létrejön a c:\JoKisProgram könyvtárban a program teljes anyaga.

#### **3.2. Indítás**

A program alkönyvtárában (c:\JoKisProgram) a program nevének leírásával, vagy bárhonnan a teljes elérési úttal megelőzve a nevet.

Például (feltéve, hogy JoKisProgram-nak hívják az indító alkönyvtárat és a programot is):

```
c:\JoKisProgram>JoKisProgram.EXE
```
vagy

c:\BarHol>c:\JoKisProgram\JoKisProgram.EXE

```
<sup>1</sup> \Box \Box
```
-\FORRAS\ -- PAS programállomány + UNIT/INCLUDE forrásállományok

 $\Box\$ DOKU -- DOC-állományok

## **3.3. Mintafuttatás**

... rövid szöveges leírás a futás egyes eseményeiről, amit időnként hardcopy betétek teszik könnyen követhetővé ... Az eseményekbe beletartoznak a legkülönfélébb paraméterezési párbeszédek, a hozzátartozó futáseredményekkel együtt (minden eltérő párbeszédhez különkülön), és a hibás inputok a hozzátartozó programválaszokkal.

… itt kell szerepeljen file-os input esetén a precíz bemeneti file-szerkezet és példa/példák … A példainput- (output-) állományok megtalálhatók a program gyökérkönyvtárában.

## **II. FEJLESZT\*I DOKUMENTÁCIÓ**

## **1. A FELADAT**

… a feladat szövege …

## **2. SPECIFIKÁCIÓ**

... itt legalább a bemenetnek, az előfeltételeknek és a kimenetnek a precíz leírása kell szerepeljen … (file esetén annak szerkezetének pontos megadása) …

## **3. FEJLESZT6I KÖRNYEZET**

#### **3.1. Programozási nyelv(ek)**

Turbo Pascal 7.0

#### **3.2. Könyvtári unit-ok**

Newdelay, Crt

#### **3.3. Forrásállományok**

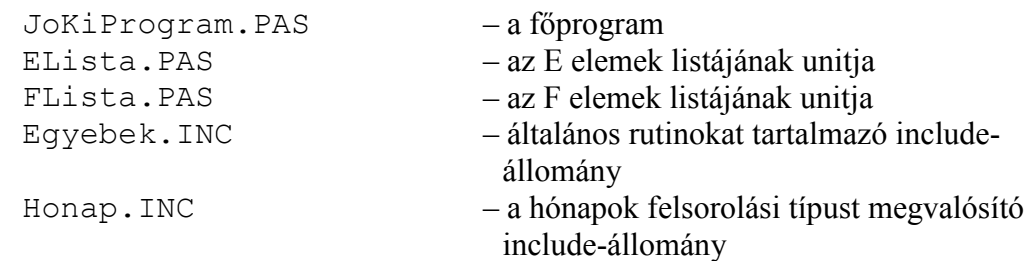

Megtalálhatók a FORRAS-alkönyvtárban.

## **4. AZ ALGORITMIKUS MEGOLDÁS**

#### **4.1. Programfelépítés**

… az egyes forrásfile-ok egymáshoz kapcsolása …

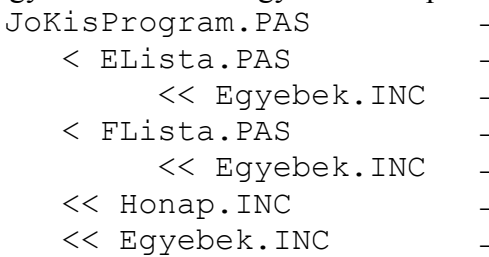

- főprogram
- f(programhoz *szerkesztve* az ELista unit
- ELista unit-ba *illesztve* az Egyebek-et
- f(programhoz *szerkesztve* az FLista unit
- FLista unit-ba *illesztve* az Egyebek-et
- f(programba *illesztve* a Honap-ot
- f(programba *illesztve* az Egyebek-et

#### **4.2. Fbb adattípusok**

```
Típus 
  TE=...ELista=Lista(TE) [TE elemű láncolt lista, l. később]
  TF=… 
 FLista=Lista(TF) [TE elemű láncolt lista, l. később]
 THonap=(…) [hónap nevek felsorolási típusa, l. később]
…
```
#### **4.3. A fprogram**

… a főprogram algoritmusa felülről-lefelé tervezve …

... itt fölhasználjuk az előbb felsorolt típusok műveleteit is (pl. a THonap.Be/Ki beolvasó és kiíró műveleteket) ...

#### **4.4. ELista típus**

… a TE elemű lista megvalósító modulja az előadáson elhangzott szintaxissal … (ha csak a "szokásos" műveleteket definiáljuk, akkor elhagyható az export modul ...)

#### **4.5. FLista típus**

… a TF elemű lista megvalósító modulja az előadáson elhangzott szintaxissal … (ha csak a "szokásos" műveleteket definiáljuk, akkor elhagyható az export modul ...)

#### **4.6. Hónap típus**

… a hónapnevek típusát megvalósító modul az előadáson elhangzott szintaxissal … (ha csak a "szokásos" műveleteket definiáljuk, akkor elhagyható az export modul ...)

#### **4.7. Egyéb rutinok**

… az elkülönített egyéb rutinok algoritmikus megadása …

## **5. A KÓD**

#### **5.1. A fprogram**

… a főprogram kódjának listája (struktúrát meghatározó kulcs-szavakat kiemelve, és kijjebbbeljebb kezdésekkel tagolva) …

 $\ldots$  az egyes eljárásokat/függvényeket az előfeltételt és a feladatát leíró megjegyzéssel kezdve<sup>2</sup> …

… ügyeljen az előfeltételeket vizsgáló kódrészletre is! (L. a 3. előadásban.) …

<sup>2</sup> Pl.: **Procedure** FileMegnyitas(**Var** f:Text; fn:String); {Ef: LÉTEZIK fn-nev7 file Uf: f=File(fn) ÉS f megnyitva}

### **5.2. ELista típus – unit**

... a TE elemű lista unit-jának listája (struktúrát meghatározó kulcs-szavakat kiemelve, és kijjebb-beljebb kezdésekkel tagolva) …

... az egyes eljárásokat/függvényeket az előfeltételt és a feladatát leíró megjegyzéssel kezdve …

## **5.3. FLista típus – unit**

... a TF elemű lista unit-jának listája (struktúrát meghatározó kulcs-szavakat kiemelve, és kijjebb-beljebb kezdésekkel tagolva) …

... az egyes eljárásokat/függvényeket az előfeltételt és a feladatát leíró megjegyzéssel kezdve …

## **5.4. Hónap típus – include**

… a hónapnevek típusmegvalósításának kódlistája (struktúrát meghatározó kulcs-szavakat kiemelve, és kijjebb-beljebb kezdésekkel tagolva) …

... az egyes eljárásokat/függvényeket az előfeltételt és a feladatát leíró megjegyzéssel kezdve …

## **5.5. Egyebek – include**

… az egyéb rutinok kódja (struktúrát meghatározó kulcs-szavakat kiemelve, és kijjebb-beljebb kezdésekkel tagolva) …

... az egyes eljárásokat/függvényeket az előfeltételt és a feladatát leíró megjegyzéssel kezdve …

## **6. TESZTELÉS**

… néhány jellegzetes teszteset (input és output pár) táblázatolva …

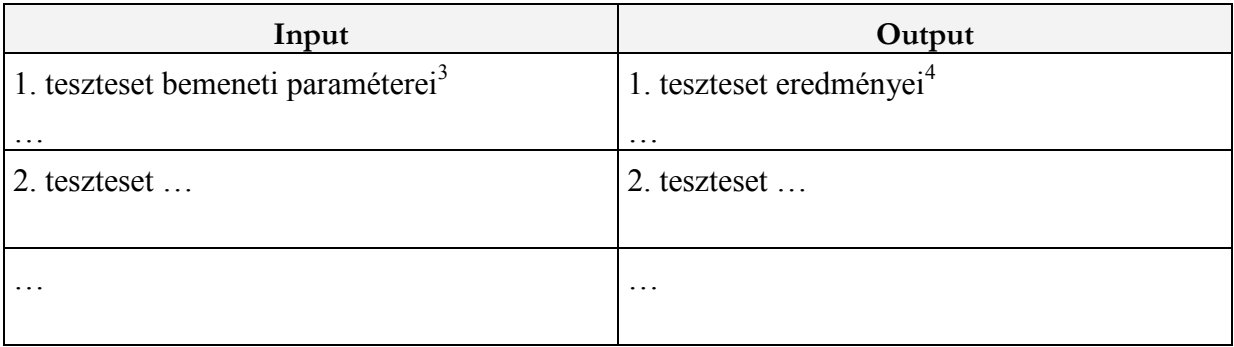

<sup>&</sup>lt;sup>3</sup> Ha hosszú lenne itt részletezni, akkor elegendő a file-ra utalni, amely –természetesen– hozzáférhető a meghatározott könyvtárban.

 $4$  L. előző lábjegyzetet.

## **7. FEJLESZTÉSI LEHET6SÉGEK**

… a továbblépés irányai …

## **8. A SZERZ6**

Szerző Neve szerző@drótposta.cím